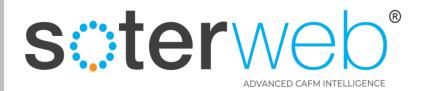

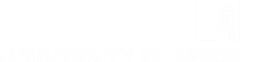

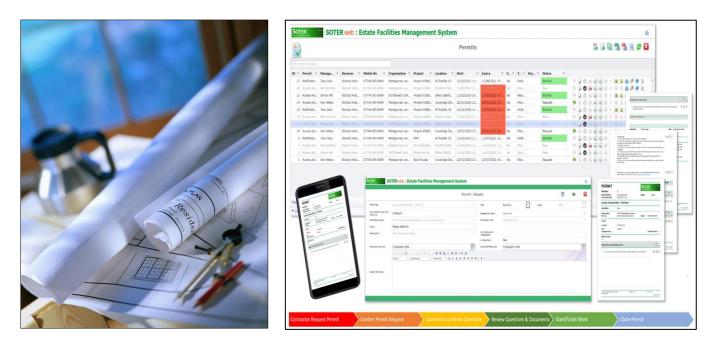

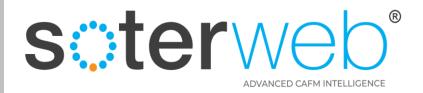

#### **PROCEDURE PURPOSE**

This procedure will guide you through the process to Adding, Reviewing, Editing a Member of Staff, including assigning skill sets and certifications.

#### PREREQUISITES

1. Your SOTERweb profile must be a system Admin (External Contractor) or Admin (External Consultant) dependent upon your organisations profile.

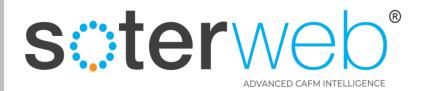

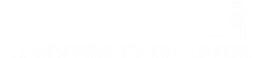

# Go to <u>https://uog.soterweb.org.uk/</u>

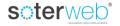

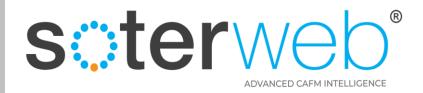

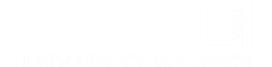

| Bunversny of sterweb Estate Facilities Management System |          |
|----------------------------------------------------------|----------|
|                                                          | () Login |
| Access-IT                                                | <b>~</b> |
| SOTERweb : Estate Facilities Management System           |          |
| WEB PORTAL                                               |          |
| soterweb                                                 |          |
|                                                          |          |
| UNIVERSITY OF                                            |          |
| <b>GREENWICH</b>                                         |          |
|                                                          |          |
|                                                          |          |
|                                                          |          |
| Click Login                                              |          |
|                                                          |          |
|                                                          |          |

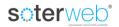

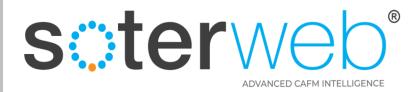

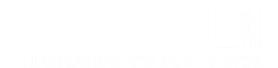

#### Log in – 1<sup>st</sup> stage

## FredBloggs3 ..... Show another code Enter the Code .. Login Remember me (for 30 days) 📀 Forgot password? 📀

Log In SOTERweb

#### **Enter**

- 1. Username typically your email address
- 2. Password
- 3. Validation Code a security feature
- 4. Click remember me (if you wish)
- 5. Press LOGIN

#### soterweb°

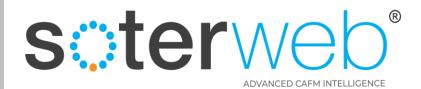

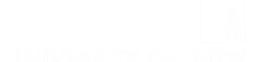

### Log in – 2<sup>nd</sup> stage verification

| University of Greenwich <information@soterweb.org.uk></information@soterweb.org.uk>                      | $rightarrow$ Reply All $ ightarrow$ Forward $	ilde{u}$ $\cdots$ |
|----------------------------------------------------------------------------------------------------|-----------------------------------------------------------------|
| To Richard Hutchins                                                                                      | Wed 04/05/2022 18:33                                            |
| Dear FredBloggs3                                                                                         |                                                                 |
| You have been sent this Code 6272 by email which will expire at 04/05/2022 19 Greenwich SOTERweb system. | :32:38 to allow you to access to the University of              |
| Regards                                                                                                  |                                                                 |
| Jniversity of Greenwich                                                                                  |                                                                 |
|                                                                                                    | had built bin service of Ocean with Oliver to Largin            |
| CTERweb the Computer Aided Facilities Management System (CAFM) operat                                    | led by University of Greenwich Click to Login                   |

#### Enter

- 1. Digit code sent to your system held email address
- 2. Press Verify Code

| Log In SOTERweb                     |
|-------------------------------------|
| TestProfile1                        |
| Password                            |
| 6272                                |
| 💽 Verify code                       |
| Check your Email and Enter the Code |

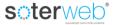

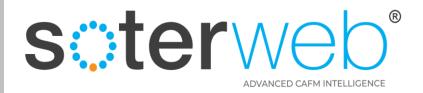

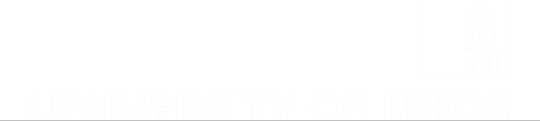

#### From the Home Screen

Bunversity of sterweb Estate Facilities Management System

|                                          | 🌲 🔶 🔶 🛛 🖄 😨 🍥 🔍 🕓 🕓 Logout |
|------------------------------------------|----------------------------|
| Contractors & Suppliers roject Access-IT | ~                          |
|                                          |                            |
|                                          |                            |
| Login Ac                                 | cepted                     |
|                                          |                            |

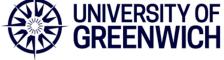

## **Step 1** – Click the **CONTRACTORS & SUPPLIERS** tab

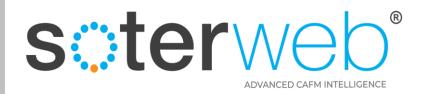

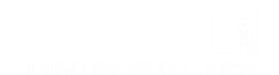

Q ULogout

😩 👝 🔶 🌎 🖉 🔅 🛛

#### Organisation

CREENWICH Sterweb Estate Facilities Management System

| Contractors & Suppliers | Project Access-IT |
|-------------------------|-------------------|
|                         |                   |
| Edit                    | Login Accepted    |
| Company Group           | LINIVERSITY       |
|                         | GREENWICH         |

### Step 2 – Click Edit Button

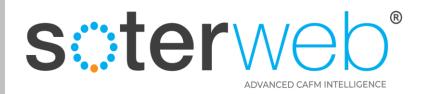

## Organisation

@UNIVERSITY Sterweb Estate Facilities Management System

**Contractors & Suppliers : Edit** 

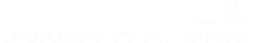

# Consultants

## **Step 3** – Select My Organisation Tab

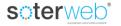

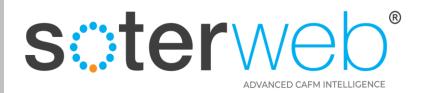

### Grid view

| • • • • • • • • • • • • • • • • • • • | Estato Escilitios Managom                                  | ont System                   |                                                       |                      |          |           |      |         |     |  |  |  |  |
|---------------------------------------|------------------------------------------------------------|------------------------------|-------------------------------------------------------|----------------------|----------|-----------|------|---------|-----|--|--|--|--|
|                                       | Estate Facilities Managem                                  | ciil Systeili                |                                                       |                      |          |           |      |         |     |  |  |  |  |
| Organisations                         |                                                            |                              |                                                       |                      |          |           |      |         |     |  |  |  |  |
| Enter text to search                  |                                                            |                              |                                                       |                      |          |           |      |         |     |  |  |  |  |
| ID 🕈 Code 🕆 Name                      | • Telephone                                                | ₹ Email                      | Y         Asbestos         Y         RAMs R         Y | 🕈 Type 👎 Primary C 🕈 | Em/Outof | 9 Managed | By Ÿ |         |     |  |  |  |  |
| 1 SOTERweb001 SOTERweb C              | ontractor Management Services Demo Database 03773 695 6239 | jonathan.hill@soter.org.uk   | No No                                                 | Organisation 10      |          | 2         | J 4  | 5 💀 🛠 😣 | 3 🖻 |  |  |  |  |
| Page 1 of 1 (1 items)                 | You will arrive at                                         | the grid view<br>organisatio |                                                       | showing              | you      | r         |      | erweb o |     |  |  |  |  |

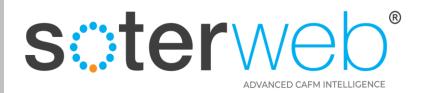

### Grid view

| 📍 🌒 🌑 soterweb' Estat                    | te Facilities Managemen                     | t System                   |                    |               |                   |                |               |                                    | 1                |
|------------------------------------------|---------------------------------------------|----------------------------|--------------------|---------------|-------------------|----------------|---------------|------------------------------------|------------------|
|                                          |                                             | Organisations              |                    | Add<br>Record | Active<br>Records | Export<br>XLSX | Export<br>PDF | الله<br>Filter<br>Row Data<br>کسند | sh Exit<br>Scree |
| r text to search                         |                                             |                            |                    |               |                   |                |               |                                    |                  |
| 🕈 Code 🕈 Name                            | • Telephone                                 | ₹ Email                    |                    | nary C 🔻 Em   | /Outof ♥          | Managed        |               |                                    |                  |
| 1 SOTERweb001 SOTERweb Contractor Manage | ement Services Demo Database 03773 695 6239 | jonathan.hill@soter.org.uk | No No Organisation | 10            | 2                 |                | -             | > 🛎 😽 🛠 📑                          | à 🖻              |
|                                          | Clic                                        | ck the Peo                 | ple icon           |               |                   |                |               |                                    |                  |
| e 1 of 1 (1 items) 💽 1 🕐                 |                                             |                            |                    |               |                   |                |               |                                    |                  |

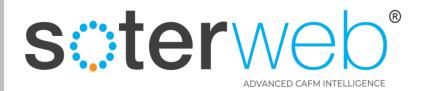

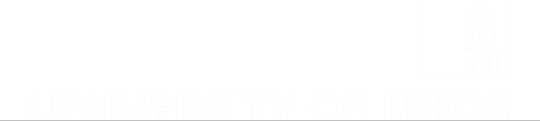

#### **Associated Individuals**

#### scterweb' Estate Facilities Management System

|                  |                                |                 | SOTE            | Rweb Contractor M | anagement Service           | s Demo Database               | : Contacts     | 5               | ļ               | Add<br>Record |               | Export<br>XLSX | Export<br>PDF | Filter<br>Row | Refresh<br>Data | Exit<br>Screen |
|------------------|--------------------------------|-----------------|-----------------|-------------------|-----------------------------|-------------------------------|----------------|-----------------|-----------------|---------------|---------------|----------------|---------------|---------------|-----------------|----------------|
| Enter text to se | arch                           |                 |                 |                   |                             |                               |                |                 |                 |               |               |                |               |               |                 |                |
| Contact ID 🕴     | Name 💡                         | Job Title 🕴     | Location 9      | Mobile No 💡       | Email 💡                     | Profile Ÿ                     | Induction 💡    | Ind Expiry Date | Primary         | Ŷ             | EM/Out of Ho  | urs 💡          |               |               |                 |                |
| 327              | Abbie                          | Assistant Heal  | Essex           |                   | afletcd@essex.ac.uk         | Power User (Internal)         | No Induction   | 15/12/2021      |                 |               |               |                |               | 7 🗹 🛠         | P 🎽 🥘           |                |
| 223              | ACCESS IT SCREEN               | Mobile Engineer | Head Office     | 07744 695 8499    | jonathan.hill@soter.org.uk  | ACCESS IT SCREEN              | No Induction   | 02/12/2019      | Primary Contact |               |               |                |               | 🍃 🗹 🛠         | · 🎾 🖹 @         |                |
| 5                | Administrator Internal         | Administrator   | Head Office     | 07744 695 8499    | jhill@qtg.co.uk             | Administrator (Internal)      | No Induction   | 24/07/2019      | Primary Contact |               |               |                |               | 🍃 🗹 🛠         | · 🎾 🖹 🥥         |                |
| 7                | Alan Brown                     | IT              | Head Office     | 07744 695 8499    | jhill@qtg.co.uk             | Power User (Internal)         | No Induction   | 01/01/3000      |                 |               |               |                |               | 🍃 🗹 🛠         | · 🎾 🖹 🥥         |                |
| 12               | Ann Yellow                     | Administrator   | Head Office     | 07744 695 8499    | jhill@qtg.co.uk             | Power User (Internal)         | No Induction   | 12/12/2018      |                 |               |               |                |               | 🍃 🗹 🛠         | · 🎾 🖹 @         |                |
| 240              | Clare Mason                    |                 |                 |                   |                             | User (External)               | No Induction   | 29/01/2020      |                 |               |               |                |               | 🍃 🗹 🛠         | P 🎽 🥘           |                |
| 239              | Diane Purseglove               | Services        | Nottinghamshire |                   |                             | Power User (Internal Limited) | No Induction   | 29/01/2020      | Primary Contact |               |               |                |               | 🍃 🗹 🛠         | · 🎾 🖹 @         |                |
| 14               | George Walsh                   | Administrator   | Head Office     | 07744 695 8499    | jhill@qtg.co.uk             | Power User (Internal)         | No Induction   | 12/12/2018      |                 |               |               |                |               | 🍃 🗹 🛠         | P 🎾 🧎 🥥         |                |
| 153              | Jamie Bond                     | Health and Sa   | Head Office     | 07744 695 8499    | jonathan.hill@soter.org.uk  | Power User (Internal)         | No Induction   | 30/07/2019      |                 |               |               |                |               | 🍃 🗹 🛠         | · 🎾 🖹 🥝         |                |
| 331              | Lab Technician (Permit Issuer) |                 |                 |                   | richardphutchins@gmail.com  | Power User (Internal)         | No Induction   | 23/03/2022      |                 |               |               |                |               | 🍃 🗹 🛠         | P 🔰 🥘           |                |
| 152              | Mark White                     | Occupational    | Head Office     | 07744 695 8499    | jonathan.hill@soter.org.uk  | Power User (Internal)         | No Induction   | 30/07/2019      | Primary Contact |               |               |                |               | 🍃 🗹 🛠         | P 🎽 🥘           |                |
| 154              | Noel Green                     | Senior Techni   | Head Office     | 07744 695 8499    | jonathan.hill@soter.org.uk  | Power User (Internal)         | No Induction   | 30/07/2019      |                 |               |               |                |               | 🍃 🗹 🛠         | P 🔰 🥘 🥥         |                |
| 245              | Organisation System Administra | Organisation    | HQ              | 07790 665396      | jhill@qtg.co.uk             | Administrator (System)        | No Induction   | 18/07/2040      |                 |               |               |                |               | 🍃 🗹 🛠         | P 🎽 🥘           |                |
| 13               | Philip Brown                   | Administrator   | Head Office     | 07744 695 8499    | jhill@qtg.co.uk             | Power User (Internal)         | No Induction   | 12/12/2018      |                 |               |               |                |               | 🍃 🗹 🛠         | P 🗎 🥥           |                |
| 17               | Rik Hutchins demo admin        | Health & Safe   | Head Office     | 07744 695 8499    | rik@montgomeryandcoupers.co | Administrator (Internal)      | No Induction   | 14/01/2019      | Primary Contact |               |               |                |               | 🍃 🗹 🛠         | P 📔 🥥           |                |
| 8                | Rob Red                        | Property Man    | Head Office     | 07744 695 8499    | jhill@qtg.co.uk             | Power User (Internal)         | No Induction   | 11/12/2018      |                 |               |               |                |               | 🍃 🗹 🛠         | P 🎽 🥘           |                |
| 138              | Stephen Little                 | Project Manag   | Head Office     | 07744 695 8499    | jonathan.hill@soter.org.uk  | User (External with Asset Re  | No Induction   | 06/05/2019      | Primary Contact |               |               |                |               | 🍃 🗹 🛠         | P 🗎 🥥           |                |
| 328              | Stuart                         | Health and Sa   | Essex           |                   | sh18041@essex.ac.uk         | Power User (Internal)         | No Induction   | 15/12/2021      |                 |               |               |                |               | 🍃 🗹 🛠         | P 🎽 🥘           |                |
| 9                | Sue Mallett                    | H&S Complian    | Birkenshaw HQ   | 07775010540       |                             | Administrator (Internal)      | No Induction   | 12/12/2018      | Primary Contact |               |               |                |               | 🍃 🗹 🛠         | i 📁 🖹 🥥         |                |
| 16               | Susan Hill                     | H&S Complian    | Head Office     | 07744 695 8499    | jhill@qtg.co.uk             | Administrator (Internal)      | No Induction   | 14/01/2019      | Primary Contact |               |               |                |               | 🍃 🗹 🛠         | P 🖹 🥥           |                |
| 15               | Test Profile 1                 | Health and Sa   |                 | 07744 695 8499    | rik@montgomeryandcoupers.co | Administrator (Internal)      | Full Induction | 22/07/2023      | Primary Contact |               | Em/Out of Hou | rs             |               | 🍃 🗹 🛠         | i 🎾 🖹 🥥         |                |
| 151              | Test Profile 2                 | Consultant      | Head Office     | 07744 695 8499    | rik@montgomeryandcoupers.co | Administrator (Internal)      | No Induction   | 29/07/2019      |                 |               |               |                |               | 🍃 🗹 🛠         | i 📁 📔 🥥         |                |
| 11               | Tony Grey                      | Contracts Man   | Head Office     | 07744 695 8499    | jhill@qtg.co.uk             | Power User (Internal)         | No Induction   | 12/12/2018      |                 |               |               |                |               | 🥠 🗹 🛠         | P 🗎 🥥           |                |
| 3                | Tracey Dransfield              | Business Dev    |                 | 07588238174       | tracey.dransfield@gmail.com | Administrator (Internal)      | No Induction   | 01/01/3000      | Primary Contact |               |               |                |               | 🍃 🗹 🛠         | i 📁 🖹 🥥         |                |

You will arrive at the grid view screen showing a list of people already on the system. Click the add button 🚅 icon.

Page 1 of 1 (24 items) 🕜 1 🕟

soterweb<sup>\*</sup>

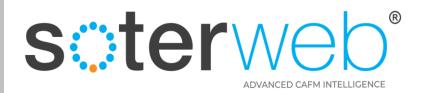

#### **Complete New Contact Screen**

| Sterweb Estate Facilities Management System |                          |                      |                          |                                                               |                     |                       |          |  |  |  |  |
|---------------------------------------------|--------------------------|----------------------|--------------------------|---------------------------------------------------------------|---------------------|-----------------------|----------|--|--|--|--|
|                                             | SOTERweb C               | ontractor Management | t Services Demo Database | e : Add New Contact                                           |                     | Send Activation En ai | <b>X</b> |  |  |  |  |
| Name                                        |                          |                      | Photograph               |                                                               |                     |                       |          |  |  |  |  |
| Job Title                                   |                          |                      | W BROWSE                 |                                                               |                     |                       |          |  |  |  |  |
| Address                                     |                          |                      | 🖆 UPLOAD                 |                                                               |                     |                       |          |  |  |  |  |
| Telephone Number                            |                          |                      |                          |                                                               |                     |                       |          |  |  |  |  |
| Mobile Number                               |                          |                      |                          |                                                               |                     |                       |          |  |  |  |  |
| Email                                       |                          |                      | Induction Type/Expiry    | No Induction Required                                         | ▼ 01/05/2022        |                       | *        |  |  |  |  |
| Default Building / Area / Location          |                          |                      | Login Site Notifications | Not Applicable                                                | ▼ □ Notify at Login |                       |          |  |  |  |  |
| Emergency Contact                           | Emergency Contact Number |                      |                          |                                                               |                     |                       |          |  |  |  |  |
| Media Contact                               |                          |                      | Other Info               |                                                               |                     |                       |          |  |  |  |  |
| Login Username 8-50char                     | 20220502215909           |                      | Password > 8 char        | Note: Leave password field blank to retain existing password. |                     |                       |          |  |  |  |  |
| User Profile/Department                     | User (External)          | ~                    | ]                        |                                                               | 2FA Security Req*   | 'd Yes                | -        |  |  |  |  |
| Contact Type                                | Primary-Contact          | Em/OutHours Contact  |                          | Account Locked                                                |                     |                       |          |  |  |  |  |
| Status                                      | Active                   | ~                    | InActive Reason          |                                                               |                     |                       |          |  |  |  |  |
| ord: New                                    |                          |                      |                          |                                                               |                     |                       |          |  |  |  |  |

#### Note:

- 1. Complete available fields
- 2. Assign appropriate Profile.
- 3. User name must be unique suggest using individuals email address.
- 4. The University will have decided whether the type of induction needed.
- 5. Set the Login Site Notifications field to Not Applicable.
- 6. If you keep the tick in the box 'Send Activation Email' before pressing 'save' the system will send an activation email to this individual inviting them to access the system for the first time and including a user guide.

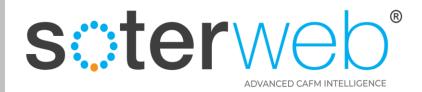

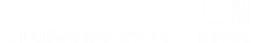

#### **Complete New Contact Screen**

| ( |                                    | erweb <sup>*</sup> Estate              | Facilities Ma            | anagement           | System                   |                                            |                    | _                |         |   |
|---|------------------------------------|----------------------------------------|--------------------------|---------------------|--------------------------|--------------------------------------------|--------------------|------------------|---------|---|
|   |                                    |                                        | Montg                    | omery & Coupers I   | Ltd : Aidan Hutchins :   | Edit Details                               |                    | esend Activa ior | n Email | 3 |
|   | Name                               | Aidan Hutchins                         |                          |                     | Photograph               |                                            |                    |                  |         |   |
|   | Job Title                          | Engineer                               |                          |                     | W BROWSE                 |                                            |                    |                  |         |   |
|   | Address                            | 46<br>Park Place,<br>Leeds,<br>LS1 2RY |                          |                     | Jage UPLOAD              |                                            |                    |                  |         |   |
|   | Telephone Number                   | 0845 163 0134                          |                          |                     |                          |                                            |                    |                  |         |   |
|   | Mobile Number                      | 0790 303 9694                          |                          |                     |                          |                                            |                    |                  |         |   |
|   | Email                              | info@montgomeryandcouper               | s.co.uk                  |                     | Induction Type/Expiry    | Full Induction                             | - 12/05/2022       |                  |         | - |
|   | Default Building / Area / Location | -                                      |                          |                     | Login Site Notifications | Not Applicable                             | ▼ Notify at Login  |                  |         |   |
|   | Emergency Contact                  | Julie Hutchins                         | Emergency Contact Number | 0790392193          |                          |                                            |                    |                  |         |   |
|   |                                    |                                        | Tax Status               | ~                   | Financial                |                                            |                    |                  |         |   |
|   | Media Contact                      | N/A                                    |                          |                     | Other Info               |                                            |                    |                  |         |   |
|   | Login Username 8-50char            | info@montgomeryandcouper               | s.co.uk                  |                     | Password > 12 char       | Note: Leave password field blank to retain | existing password. |                  |         |   |
|   | User Profile/Department            | User (External)                        | - All                    | ~                   | ]                        |                                            | 2FA Security Req'd | Y                | es      | ~ |
|   | Contact Type                       | Primary-Contact                        |                          | Em/OutHours Contact |                          |                                            |                    |                  |         |   |
|   | Status                             | Active                                 |                          | -                   | InActive Reason          |                                            |                    |                  |         |   |
|   |                                    |                                        |                          |                     |                          |                                            |                    |                  |         |   |

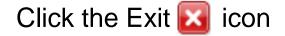

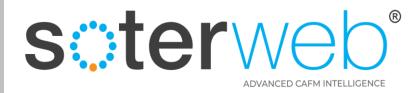

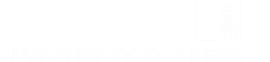

## **Assigning Certification & Training Records**

#### Greenwich sterweb' Estate Facilities Management System

|                   |                     |               |            | Мо            | ntgomery & Coupers             | Ltd : Contacts              |                 |                   |                 | Add<br>Record | Active<br>Records | Export<br>XLSX | Export<br>PDF | Filter<br>Row | Refresh<br>Data | Exit<br>Screen |
|-------------------|---------------------|---------------|------------|---------------|--------------------------------|-----------------------------|-----------------|-------------------|-----------------|---------------|-------------------|----------------|---------------|---------------|-----------------|----------------|
| Enter text to sea | rch                 |               |            |               |                                |                             |                 |                   |                 |               |                   |                |               |               |                 |                |
| Contact ID 💡      | Name                | Job Title 🕴   | Location 9 | Mobile No 💡   | Email                          | Profile 9                   | Induction 💡     | Ind Expiry Date 🕴 | Primary         | • EM/Out      | of Hours          | Ŷ              |               | _             |                 |                |
|                   | 7 Fred Bloggs 1     | TEST PROFILE  |            | 07903039694   | rik@montgomeryandcoupers.co.uk | Admin (External Consultant) | Smart Induction | 04/05/2021        |                 |               |                   |                | Ģ             | 🗹 🕏 🖸         | ) 🖻 🥥           | -              |
| 4                 | 4 Fred Bloggs 2     | TEST PROFILE  |            | 07903039694   | rik@soterweb.org.uk            | Admin (External Consultant) | No Induction Re | 04/05/2021        |                 |               |                   |                | Ų             | 🗹 🕏 🖸         | ) 🖹 🥘           |                |
|                   | 5 Jonathan Hill     | SOTERweb Deve | SOTERweb   | 07790 665 396 | jhill@qtg.co.uk                | User (External)             | No Induction Re | 04/05/2021        |                 |               |                   |                | Ų             | 🗹 🕏 🛛         | ) 🖹 🥘           |                |
| 4                 | 9 Rik Hutchins      | Director      |            | 07903039694   | rik@montgomeryandcoupers.co.uk | Admin (External Consultant) | Smart Induction | 04/04/2021        | Primary Contact | Em/Out o      | f Hours           |                | L.            | 🗹 🕏 🖸         | ) 🖹 🥥           |                |
|                   | 4 Tracey Dransfield | SOTERweb Acco |            | 07588 238174  | tracey@soterweb.org.uk         | Administrator (Internal)    | No Induction Re | 04/05/2021        |                 |               |                   |                | Ų             | 🗹 🕏 🛛         | ) 🖹 🧕           |                |

Click the Certification 🜌 icon

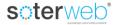

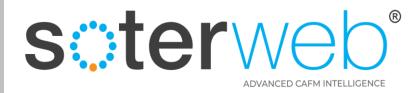

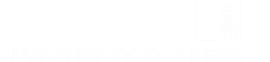

## **Assigning Certification & Training Records**

#### Greenwich sterweb' Estate Facilities Management System

| Montgomery & Coupers Ltd : Contacts |                     |               |            |               |                                |                             |                 |                   | Add<br>Record   | Active<br>Records | Export<br>XLSX | Export<br>PDF | Filter<br>Row | Refresh<br>Data | Exit<br>Screen |   |
|-------------------------------------|---------------------|---------------|------------|---------------|--------------------------------|-----------------------------|-----------------|-------------------|-----------------|-------------------|----------------|---------------|---------------|-----------------|----------------|---|
| Enter text to sea                   | rch                 |               |            |               |                                |                             |                 |                   |                 |                   |                |               |               |                 |                |   |
| Contact ID 💡                        | Name                | Job Title 🕴   | Location 9 | Mobile No 💡   | Email                          | Profile 9                   | Induction 💡     | Ind Expiry Date 🕴 | Primary         | • EM/Out          | of Hours       | Ŷ             |               | _               |                |   |
|                                     | 7 Fred Bloggs 1     | TEST PROFILE  |            | 07903039694   | rik@montgomeryandcoupers.co.uk | Admin (External Consultant) | Smart Induction | 04/05/2021        |                 |                   |                |               | Ģ             | 🗹 🕏 🖸           | ) 🖻 🥥          | - |
| 4                                   | 4 Fred Bloggs 2     | TEST PROFILE  |            | 07903039694   | rik@soterweb.org.uk            | Admin (External Consultant) | No Induction Re | 04/05/2021        |                 |                   |                |               | Ų             | 🗹 🕏 🖸           | ) 🖹 🥘          |   |
|                                     | 5 Jonathan Hill     | SOTERweb Deve | SOTERweb   | 07790 665 396 | jhill@qtg.co.uk                | User (External)             | No Induction Re | 04/05/2021        |                 |                   |                |               | Ų             | 🗹 🕏 🛛           | ) 🖹 🥘          |   |
| 4                                   | 9 Rik Hutchins      | Director      |            | 07903039694   | rik@montgomeryandcoupers.co.uk | Admin (External Consultant) | Smart Induction | 04/04/2021        | Primary Contact | Em/Out o          | f Hours        |               | L.            | 🗹 🕏 🖸           | ) 🖹 🥥          |   |
|                                     | 4 Tracey Dransfield | SOTERweb Acco |            | 07588 238174  | tracey@soterweb.org.uk         | Administrator (Internal)    | No Induction Re | 04/05/2021        |                 |                   |                |               | Ų             | 🗹 🕏 🛛           | ) 🖹 🧕          |   |

Click the Certification 🜌 icon

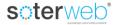

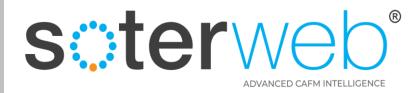

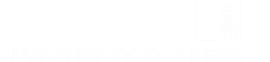

## **Assigning Certification & Training Records**

#### Greenwich sterweb' Estate Facilities Management System

| Montgomery & Coupers Ltd : Contacts |                     |               |            |               |                                |                             |                 |                   | Add<br>Record   | Active<br>Records | Export<br>XLSX | Export<br>PDF | Filter<br>Row | Refresh<br>Data | Exit<br>Screen |   |
|-------------------------------------|---------------------|---------------|------------|---------------|--------------------------------|-----------------------------|-----------------|-------------------|-----------------|-------------------|----------------|---------------|---------------|-----------------|----------------|---|
| Enter text to sea                   | rch                 |               |            |               |                                |                             |                 |                   |                 |                   |                |               |               |                 |                |   |
| Contact ID 💡                        | Name                | Job Title 🕴   | Location 9 | Mobile No 💡   | Email                          | Profile 9                   | Induction 💡     | Ind Expiry Date 🕴 | Primary         | • EM/Out          | of Hours       | Ŷ             |               | _               |                |   |
|                                     | 7 Fred Bloggs 1     | TEST PROFILE  |            | 07903039694   | rik@montgomeryandcoupers.co.uk | Admin (External Consultant) | Smart Induction | 04/05/2021        |                 |                   |                |               | Ģ             | 🗹 🕏 🖸           | ) 🖻 🥥          | - |
| 4                                   | 4 Fred Bloggs 2     | TEST PROFILE  |            | 07903039694   | rik@soterweb.org.uk            | Admin (External Consultant) | No Induction Re | 04/05/2021        |                 |                   |                |               | Ų             | 🗹 🕏 🖸           | ) 🖹 🥘          |   |
|                                     | 5 Jonathan Hill     | SOTERweb Deve | SOTERweb   | 07790 665 396 | jhill@qtg.co.uk                | User (External)             | No Induction Re | 04/05/2021        |                 |                   |                |               | Ų             | 🗹 🕏 🛛           | ) 🖹 🥘          |   |
| 4                                   | 9 Rik Hutchins      | Director      |            | 07903039694   | rik@montgomeryandcoupers.co.uk | Admin (External Consultant) | Smart Induction | 04/04/2021        | Primary Contact | Em/Out o          | f Hours        |               | L.            | 🗹 🕏 🖸           | ) 🖹 🥥          |   |
|                                     | 4 Tracey Dransfield | SOTERweb Acco |            | 07588 238174  | tracey@soterweb.org.uk         | Administrator (Internal)    | No Induction Re | 04/05/2021        |                 |                   |                |               | Ų             | 🗹 🕏 🛛           | ) 🖹 🧕          |   |

## Click the Certification 🜌 icon

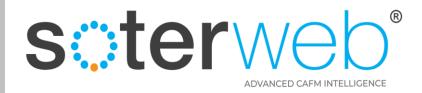

### Arrive at the Certification Screen

|                      | soterweb Estate F           | acilities Management Sys | tem         |               |  |      |                |               |               |                 |                |
|----------------------|-----------------------------|--------------------------|-------------|---------------|--|------|----------------|---------------|---------------|-----------------|----------------|
|                      | Aidan Hutchins Certificates |                          |             |               |  |      |                | Export<br>PDF | Filter<br>Row | Refresh<br>Data | Exit<br>Screen |
| Enter text to search |                             |                          |             |               |  |      |                |               |               |                 |                |
| Туре                 | Provider/Details            | Ŷ                        | Cert/Ref No | ♥ Expiry Date |  | ₹ St | tatutory / Man | datory        |               | Ŷ               |                |
|                      |                             | No data tr               | o display   |               |  |      |                |               |               |                 |                |

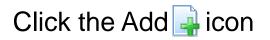

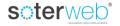

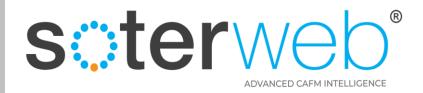

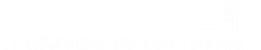

#### Arrive at the Certification Screen

#### BUNNYERSITY OF Sterweb Estate Facilities Management System

|                       | Aidan Hu                                         | utchin   | s : Certificate                          |                             | × |
|-----------------------|--------------------------------------------------|----------|------------------------------------------|-----------------------------|---|
|                       | Warning by Clicking Save You are acknowledging t | he docum | ents, expiry dates and information are a | in accurate reflection.     |   |
| Туре                  | Emergency First Aid                              | ~        |                                          |                             |   |
| Details               | British Red Cross                                |          | Reference                                | Certificate No. 89876545673 |   |
| Expiry Date           | 13/05/2023                                       | ~        | Upload New Document (pdf)                | Browse) F013.pdf            |   |
|                       |                                                  |          | (Max 5mb File Size)                      |                             |   |
|                       |                                                  |          |                                          |                             |   |
| Statutory / Mandatory | Yes                                              | Ψ.       | Status                                   | Active                      | ~ |
| Record: New           |                                                  |          |                                          |                             |   |

## Complete the Fields, Click Save, then Exit

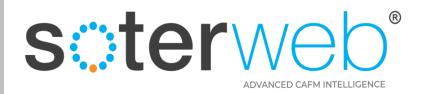

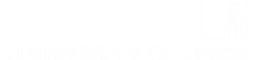

## Assigning Skill Set/s

| Ð      | NIVERSITY OF | soterwe              | eb Estate Facilities Management System                        |                 |        | ñ    |
|--------|--------------|----------------------|---------------------------------------------------------------|-----------------|--------|------|
|        |              |                      | Service Linked to Consultant Contact Montgomery & Coupers Ltd |                 | Save   | Exit |
| Select |              | Description          |                                                               | Link Type       | Status |      |
|        |              | Admin/Office Manager |                                                               | Contact:Service | Active |      |
|        |              | Builder              |                                                               | Contact:Service | Active |      |
|        |              | Consultant           |                                                               | Contact:Service | Active |      |
|        |              | Designer             |                                                               | Contact:Service | Active |      |
|        |              | Director             |                                                               | Contact:Service | Active |      |
|        |              | Electrician          |                                                               | Contact:Service | Active |      |
|        | $\checkmark$ | Engineer             |                                                               | Contact:Service | Active |      |
|        |              | First Aider          |                                                               | Contact:Service | Active |      |
|        |              | Gas Engineer         |                                                               | Contact:Service | Active |      |
|        |              | Labourer             |                                                               | Contact:Service | Active |      |
|        |              | Manager              |                                                               | Contact:Service | Active |      |
|        |              | Operative            |                                                               | Contact:Service | Active |      |
|        |              | Plant Operator       |                                                               | Contact:Service | Active |      |
|        |              | Sales/BDM            |                                                               | Contact:Service | Active |      |
|        |              | Scaffolder           |                                                               | Contact:Service | Active |      |
|        |              | Site Manager         |                                                               | Contact:Service | Active |      |
|        |              | Site Supervisor      |                                                               | Contact:Service | Active |      |

## Tick the most appropriate skill set/s that represent the individual. Press Save and Exit

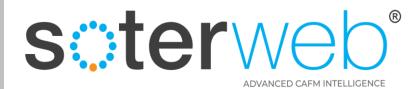

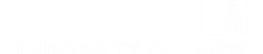

**END OF DOCUMENT** 

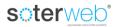